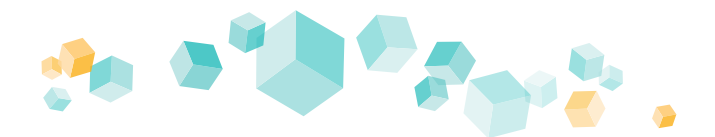

# **Kufer**

## Erinnern Sie Ihre Teilnehmer und Dozenten automatisch mit unserem Erinnerungsdienst!

Mit dem Erinnerungsdienst können automatisch und regelmäßig Erinnerungsnachrichten per E-Mail oder SMS an Kursteilnehmer oder Dozenten versendet werden. Nutzen Sie dieses Werkzeug, um mit allen Beteiligten flexibel und zeitsparend zu kommunizieren. Erleichtern Sie sich die Erstellung der Erinnerungen mit den **benutzerfreundlichen Funktionen**.

### **Beispiele aus der Praxis:**

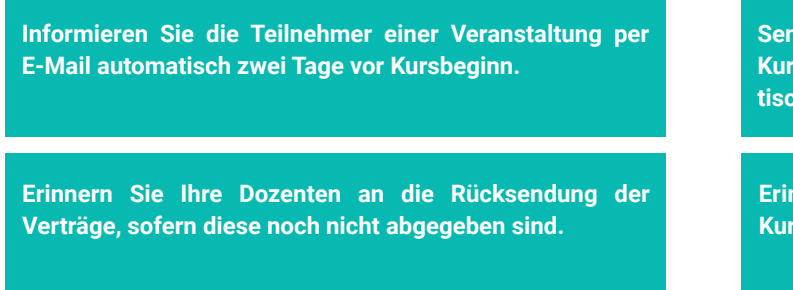

### **Vielfältige und genaue Einstellmöglichkeiten**

Bei der Neuanlage einer Versendung können Sie jeweils wählen, ob diese als E-Mail oder als SMS verschickt werden soll. Mit von Ihnen einstellbaren Regeln kann definiert werden, wer wann mit welcher Nachricht informiert wird. Erinnerungen sind auch unabhängig von der Kursanmeldung möglich.

### **Übersicht zu den Versendungen**

Im Übersichtsbildschirm für anstehende Versendungen kann geprüft werden, welche Erinnerungen in der nächsten Zeit geplant sind. Filter und Änderungen sind hier möglich. Natürlich steht für bereits erfolgte Versendungen auch ein ausführliches Protokoll zur Verfügung. Sollte ein Versand nicht möglich sein, weil z. B. eine E-Mail-Adresse nicht hinterlegt ist, wird dies hier rot angezeigt.

### **Freigabe und Auswertungen**

Kurse können im Kursstamm einzeln und gesammelt über das Freigabecenter für den Erinnerungsdienst gesperrt oder freigegeben werden. Im Auswertecenter ist dies auch mithilfe der Sammeländerung möglich. Freigaben können auch automatisch gesetzt werden bei einer Kurs-Neuanlage.

**Senden Sie den Teilnehmern einer Veranstaltung nach Kursende oder vor dem letzten Kurstag per E-Mail automatisch einen Link zu Ihrem Online-Feedback-Formular zu.**

**Erinnern Sie Ihre Dozenten automatisch einen Tag vor dem Kursende an die Abgabe der Honorarabrechnung.**

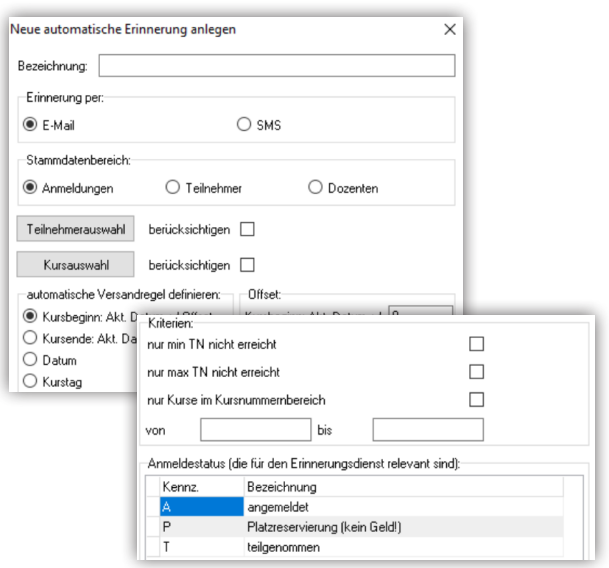

Neuanlage einer Erinnerung in KuferSQL

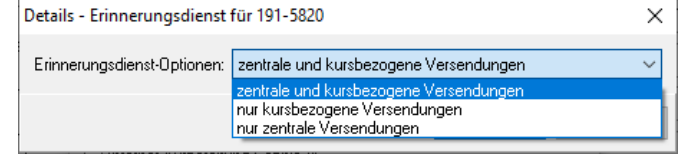

In den Kursfreigaben gibt es einen Detail-Button mit der Option, einen Kurs nur für bestimmte Versandregeln freizugeben.

#### **Weitere Funktionen:**

- Der Erinnerungsdienst kann mit den gleichen Workflows gesteuert werden, die auch nach der Anmeldung automatisch von KuferSQL ausgeführt werden.
- An Dozenten kann eine Info zur Weitermeldungsliste gesendet werden (Kursstamm, 3. Seite). Ebenso kann die Liste generiert und gleich an die E-Mail angehängt werden.
- Mit dem Erinnerungsdienst werden auch Zahlungsbestätigungen bei E-Payment an die Teilnehmer versandt.